**Escola Superior de Agricultura "Luiz de Queiroz"**

**Grupo de Pesquisa e Extensão em Logística Agroindustrial – ESALQ-LOG**

# **Fatores de influência no valor do frete de soja no estado do Paraná**

Rodrigo Amâncio Briozo

Piracicaba, 14 de outubro de 2011

# Sumário

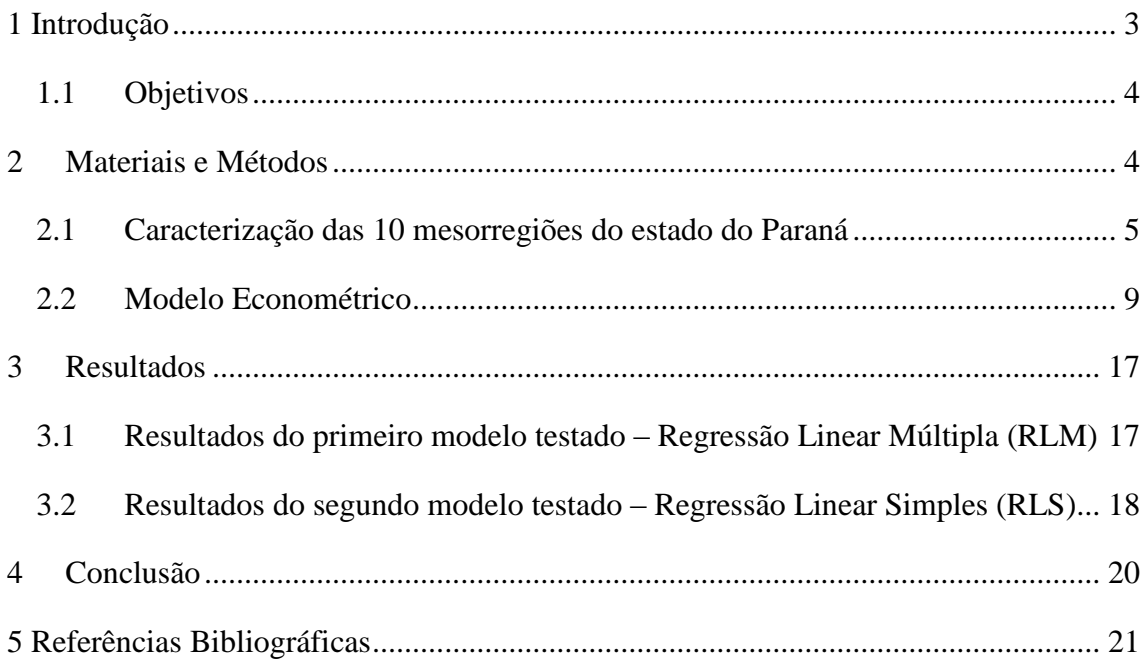

## <span id="page-2-0"></span>**1 Introdução**

 $\overline{a}$ 

Os efeitos "impostos" pela globalização no mundo fizeram com que barreiras antes existentes como dificuldade de fluxo de informações, produtos, pessoas, procedimentos e, tempo, fossem transpostas, não existindo ou diminuindo consideravelmente tais empecilhos. Dessa maneira, as empresas que queiram se manter atuantes tem que constantemente buscar eficiência em seus processos para que possam competir no mercado, hoje mundial. Neste sentido, os gestores dos grupos empresariais buscam incessantemente a otimização de seus recursos, visando à redução de seus custos, podendo assim fazer frente na luta pela sobrevivência neste mercado. Em sintonia com tudo isso uma área dentro da empresa que oferece um grande potencial para otimização é a área conhecida como *Supply Chain<sup>1</sup>* . Esta área engloba a logística, que tem no transporte de cargas um setor chave para que as empresas consigam vencer condicionantes determinísticas na execução de sua principal missão que é a de entregar seus produtos da forma correta, no tempo correto, com a melhor qualidade do serviço e, principalmente, gastando o mínimo para isso.

Um setor onde existe hoje uma grande concorrência de mercado é o setor do agronegócio. Existem grandes "*players"* tais como ADM do Brasil Ltda, Louis Dreyfus Commodities Brasil S/A, Coamo Agroindustrial Cooperativa, Marfrig Alimentos S/A, C. Vale Cooperativa Agroindustrial, Caramuru Alimentos S/A, Bunge, Cargil, todas essas listadas como as maiores em vendas no ano de 2010 pela Revista EXAME da editora Abril.

A competição existente entre essas empresas torna a guerra de preços muito acirrada o que beneficia diretamente os consumidores que podem se beneficiar de tal disputa entre empresas. Por outro lado, para as empresas se manterem neste mercado competitivo, devem, a todo o momento buscar o "estado da arte" em todos os seus processos, ou seja, elas devem buscar eficácia e eficiência em todas as áreas integrantes de sua cadeia produtiva, indo desde a aquisição de insumos, passando pelo marketing, vendas, recursos humano, produção, logística e distribuição, entre todos os outros setores componentes da indústria. Em relação a este último setor, o de logística e distribuição, pode-se citar ganhos de eficiência em relação à otimização dos processos, iniciando desde a escolha do local de instalação da indústria e dos CDs (Centros de

<sup>&</sup>lt;sup>1</sup>Supply Chain, termo em inglês conhecido na literatura da área como Cadeia de Suprimentos.

Distribuição) (após ser feita uma análise do mercado consumidor em que a empresa pretende atuar), até mesmo a roteirização mais eficaz de sua distribuição.

Dessa forma, o setor de distribuição (transportes) das empresas que queiram fazer frente ao mercado cada vez mais globalizado e especializado em suas atividades, deve ter em mente, a todo o momento, quais são os principais fatores que influenciam nos preços de tal atividade, para assim poder centralizar esforços, sejam eles internos ou externos à empresa, no intuito de minimizar seus custos contribuindo assim para a maximização de suas receitas e possíveis lucros.

#### <span id="page-3-0"></span>**1.1 Objetivos**

A hipótese deste trabalho é: a sazonalidade da safra, a qualidade das vias de escoamento, possibilidade de captação de carga de retorno, existência de pedágios, pontos de transbordo e não obstante, a distância percorrida pelo veículo influencia na diferenciação dos preços do frete rodoviário de soja no estado do Paraná.

Pretende-se abordar a questão do transporte de cargas agrícolas (soja) nas 10 mesorregiões Paranaenses, no ano de 2010, analisando o valor do frete rodoviário, através da identificação de seus principais componentes, buscando entender a influência desses fatores no comportamento dos valores praticados de fretes neste ano.

Para tal análise foi utilizado um modelo econométrico para validar os principais resultados obtidos.

## <span id="page-3-1"></span>**2 Materiais e Métodos**

Para a realização do presente trabalho será utilizado, como objeto de estudo, o transporte rodoviário de soja com origem nas diferentes mesorregiões do estado do Paraná e com destino em: mercado interno (indústrias) e mercado externo (exportação).

Os dados sobre os valores de frete foram obtidos do jornal informativo SIFRECA do grupo ESALQ-LOG. Os dados sobre as distâncias e valores de pedágio foram obtidos do GUIA 4 RODAS. Os dados sobre sazonalidade da safra da soja no estado do Paraná foi obtido da SEAB (Secretaria de Estado da Agricultura e do Abastecimento). As informações sobre pontos de transbordo foram obtidas do grupo ESALQ-LOG. Os dados referentes as condições das vias foram obtidos da CNT (Confederação Nacional do Transporte).

As informações sobre os principais municípios produtores de soja foram obtidas do Ministério do Desenvolvimento, Indústria e Comércio, do banco de dados ALICEWEB. As definições sobre as mesorregiões paranaenses foram obtidas no IBGE.

Será utilizado no trabalho um modelo econométrico linear múltiplo de acordo com a análise de mínimos quadrados ordinários.

#### <span id="page-4-0"></span>**2.1 Caracterização das 10 mesorregiões do estado do Paraná**

Este trabalho, buscando atingir uma abrangência de todo o estado do Paraná, utilizou como ponto de partida suas 10 mesorregiões geográficas. Segundo o IBGE, "*entende-se por mesorregião, uma área individualizada em uma Unidade da Federação, que apresenta formas de organização do espaço geográfico definidas pelas seguintes dimensões: o processo social, como determinante, o quadro natural, como condicionante e, a rede de comunicação e de lugares, como elemento da articulação espacial. Estas três dimensões possibilitam que o espaço delimitado como mesorregião tenha uma identidade regional. Esta identidade é uma realidade construída ao longo do tempo pela sociedade que ali se formou".* A escolha pela divisão nas 10 mesorregiões teve o intuito de apresentar a força do estado na produção, e conseqüente comercialização, da soja. Após definidas as mesorregiões do estado, foram obtidos os municípios com maior produção de soja dentro destas mesorregiões na intenção de ter uma representatividade fidedigna dos principais pontos de origem de tal *commodity.*

Na Figura 1 pode-se visualizar o mapa geográfico do estado do Paraná e sua divisão em mesorregiões.

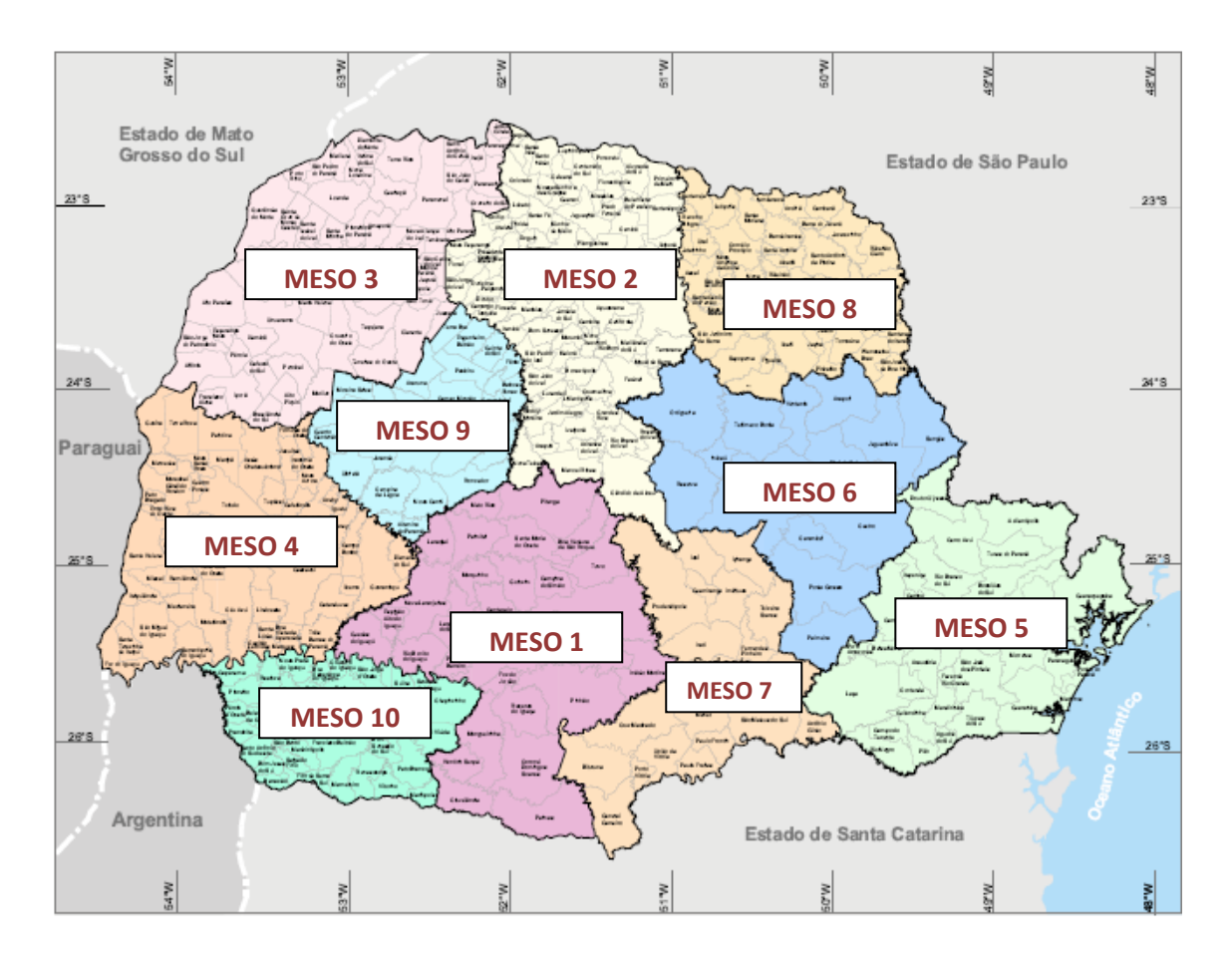

**Figura 1 – Mesorregiões do Estado do Paraná**

Fonte: IBGE

#### **Mesorregião 1 – Centro-Sul Paranaense**

É composta por 29 municípios e 3 microrregiões (Guarapuava, Palmas e Pitanga). Tem como principal fonte de riqueza a extração de madeira. Na agricultura, o forte da região é o cultivo de trigo e soja. A vegetação da região é composta de mata de araucária. A produção de soja nesta mesorregião em 2009, segundo dados da CONAB, foi de 1.031.271 toneladas. Nesta mesorregião, as cidades base escolhidas para o estudo foram as cidades de Guarapuava que tem uma produção de 124 mil toneladas (12,06% do total da mesorregião) em 2009, a cidade de Pitanga, com uma produção de 98 mil toneladas (9,55% do total da mesorregião) e por último a cidade de Candói com uma produção de 84 mil toneladas (8,21% do total da mesorregião).

### **Mesorregião 2 – Norte Central Paranaense**

É composta por 79 municípios e 8 microrregiões (Apucarana, Astorga, Faxinal, Floraí, Ivaiporã, Londrina, Maringá e Porecatu). Tem como principal fonte de riqueza a agroindústria alimentícia. Na agricultura, o cultivo de soja, seguida pelo milho e pelo trigo, são os carros chefe da produção agrícola. A produção de soja nesta mesorregião em 2009, segundo dados da CONAB, foi de 1.548.636 toneladas. Nesta mesorregião, as cidades base escolhidas para o estudo foram as cidades de Londrina, Cambé e Rolândia com produções de 100.800, 81.000, 60.720 toneladas respectivamente.

### **Mesorregião 3 – Noroeste Paranaense**

É composta por 61 municípios e 3 microrregiões (Cianorte, Paranavaí e Umuarama). Tem como principal fonte de riqueza a agricultura, com foco no cultivo da soja. A produção de soja nesta mesorregião em 2009, segundo dados da CONAB, foi de 304.766 toneladas. Nesta região, apesar dos três maiores municípios produtores serem Alto Piquiri, Brasilândia do Sul e Mariluz, não foi possível obter dados de fretes destas origens. Portanto, foi escolhido o município de Tapejara para representar a mesorregião, que tem uma produção pequena, porém recebe um volume grande da produção regional e é ponto de origem do escoamento de tal *commodity*.

#### **Mesorregião 4 – Oeste Paranaense**

É composta por 50 municípios e 3 microrregiões (Cascavel, Foz do Iguaçu e Toledo). A produção de soja nesta mesorregião em 2009, segundo dados da CONAB, foi de 1.891.788 toneladas. Nesta mesorregião, as cidades base escolhidas para o estudo foram as cidades de Cascavel com que tem uma produção de 214 mil toneladas (11,32% do total da mesorregião), a cidade de Toledo, com uma produção de 145mil toneladas (7,67% do total da mesorregião) e por último a cidade de Corbélia com uma produção de 94 mil toneladas (5% do total da mesorregião).

#### **Mesorregião 5 – Metropolitana de Curitiba**

Esta região agrega 37 municípios e 5 microrregiões (Cerro Azul, Curitiba, Lapa, Paranaguá e Rio Negro). A produção de soja nesta mesorregião em 2009, segundo dados da CONAB, foi de 143.815 toneladas. Nesta mesorregião, a cidade base escolhida foi a cidade de Lapa que tem uma produção de 62 mil toneladas, o que corresponde a aproximadamente 43% do total produzido na mesorregião.

### **Mesorregião 6 – Centro Oriental Paranaense**

A mesorregião do Centro Oriental Paranaense conta com 14 municípios agrupados em 3 microrregiões (Jaguariaíva, Ponta Grossa e Telêmaco Borba). A produção de soja nesta mesorregião em 2009, segundo dados da CONAB, foi de 1.092.017 toneladas. Nesta mesorregião, as cidades base escolhidas para o estudo foram as cidades de Tibagi, Castro e Ponta Grossa. Essas cidades produziram em 2009, 213 mil, 203 mil e 176 mil toneladas de soja respectivamente.

### **Mesorregião 7 – Sudeste Paranaense**

É composta por 21 municípios e 4 microrregiões (Irati, Prudentópolis São Mateus do Sul e União da Vitória). A produção de soja nesta mesorregião em 2009, segundo dados da CONAB, foi de 467.043toneladas. Nesta região, não foi possível obter dados de transportes para os três principais municípios produtores, utilizando apenas os dados da cidade de Ipiranga que teve uma produção em 2009 de 69.300 toneladas, o que corresponde a aproximadamente 15% do total da mesorregião.

#### **Mesorregião 8 – Norte Pioneiro Paranaense**

A mesorregião Norte Pioneiro Paranaense conta com 46 municípios agrupados em 5 microrregiões (Assaí, Cornélio Procópio, Ibaiti, Jacarezinho e Wenceslau Braz). A produção de soja nesta mesorregião em 2009, segundo dados da CONAB, foi de 631.909 toneladas. Nesta mesorregião, as cidades base escolhidas para o estudo foram as cidades de Sertaneja, Assaí e Cornélio Procópio que tem uma produção de aproximadamente 51 mil, 47 mil 44 mil toneladas de soja.

#### **Mesorregião 9 – Centro Ocidental Paranaense**

A mesorregião Centro Ocidental Paranaense agrega 25 municípios agrupados em 2 microrregiões (Campo Mourão e Goioerê). Esta mesorregião é a terceira maior região produtora de soja do estado com aproximadamente 1.465.598 toneladas em 2009, ficando atrás apenas da região Oeste Paranaense (1.891.788 toneladas) e Norte Central Paranaense (1.548.636 toneladas). Nesta mesorregião, as cidades base escolhidas para o estudo foram as cidades de Ubiratã, Mamborê e Campo Mourão, com 143 mil, 140 mil e 119 mil toneladas de soja respectivamente.

#### **Mesorregião 10 – Sudoeste Paranaense**

A décima mesorregião paranaense é a Sudoeste Paranaense que agrega 37 municípios agrupados em 3 microrregiões (Capanema, Francisco Beltrão e Pato Branco). Abriga grandes empresas do agronegócio como a Sadia e a Perdigão. A região produziu em 2009 832. 148 toneladas de soja. Nesta mesorregião, a cidade base escolhida para o estudo foi a cidade de Chopinzinho, com uma produção de 68 mil toneladas.

### <span id="page-8-0"></span>**2.2 Modelo Econométrico**

Para a realização desta pesquisa, foi utilizado um Modelo Linear Múltiplo – MLM - de acordo com a análise de mínimos quadrados ordinários.

Valendo-se dessa técnica econométrica, a formulação proposta está exposta na fórmula a seguir:

# $F: f(\beta_0 + \beta_1 D + \beta_2 P + \beta_3 S + \beta_4 V + \beta_5 M + \beta_6 R + \epsilon)$

F = variável que indica o preço do serviço de transporte no mercado SPOT, baseada em dados fornecidos pelo Grupo de Pesquisa e Extensão ESALQ-LOG;

 $\beta_i$  = coeficientes a serem estimados, sendo *i* = 0, 1, 2, 3, 4, 5.

 $D =$  variável explicativa que corresponde à distância rodoviária entre origem e destino encontrada através do *software* Guia 4 Rodas;

P = variável que mensura ponderadamente o pedágio e seu respectivo valor por eixo.

 $S = \text{variável binária que mensura a sazonalidade onde } 0 = \text{entressafra e } 1 = \text{safra.}$ 

 $V = \text{variável binária onde } 0 = \text{condições ótimas e boas e } 1 = \text{condições regulares},$ ruins ou péssimas de via, segundo informações da Conferência Nacional de Transporte.

 $M = \text{variável binária onde } 0 = \text{pontos de multimodalidade (transportado) e } 1 = \text{sem}$ pontos de transbordo.

 $R$  = variável binária onde  $0$  = portos e misturadoras (regiões de provável captação de carga de retorno) 1 = outros destinos.

Como pode ser observado, o modelo procura captar a importância de fatores prédeterminados sobre o valor praticado de frete, tais como distância percorrida, pedágio, sazonalidade da *commodity*, condições das vias utilizadas para o transporte (rodoviário), portos e misturadoras e pontos de transbordo (multimodalidade).

Todos os dados desse projeto são secundários e foram obtidos a partir de organizações ligadas de alguma forma a pesquisa e desenvolvimento da logística brasileira. Os dados de frete utilizados foram obtidos do Sistema de Informação de Fretes (SIFRECA) do ESALQ-LOG e classificados através das 10 mesorregiões do estado do Paraná. Dentro das 10 mesorregiões, foram obtidas as 3 principais cidades produtoras de soja (através de dados da CONAB), na tentativa de obter maior representatividade aos fluxos de soja no estado. Nestas mesmas 10 mesorregiões, em 4 delas só foi utilizado uma cidade como centróide, devido a falta de dados de frete para as outras 2 cidades pertencentes as respectivas mesorregiões. Porém, dado o grande número de observações obtidas, este fato não afetará o resultado final da análise. Na Tabela 1, é possível verificar as 10 mesorregiões com as cidades definidas como centróides e o número de observações (entre o centróide e os diferentes destinos durante o ano de 2010).

|                | Mesorregião                       | Cidades (centróide) | Nº observações |
|----------------|-----------------------------------|---------------------|----------------|
|                |                                   | Guarapuava          | 30             |
| 1              | Centro-Sul Paranaense             | Pitanga             | 8              |
|                |                                   | Candói              | 7              |
|                |                                   | Londrina            | 11             |
| 2              | Norte Central Paranaense          | Cambé               | 8              |
|                |                                   | Rolândia            | 3              |
| 3              | Noroeste Paranaense               | Tapejara            | $\mathbf{1}$   |
|                |                                   | Cascavel            | 101            |
| 4              | Oeste Paranaense                  | Toledo              | 42             |
|                |                                   | Corbélia            | 8              |
| 5              | Metropolitana de Curitiba         | Lapa                | $\overline{2}$ |
|                |                                   | Tibagi              | 5              |
| 6              | <b>Centro Oriental Paranaense</b> | Castro              | 34             |
|                |                                   | Ponta Grossa        | 28             |
| $\overline{7}$ | <b>Sudeste Paranaense</b>         | Ipiranga            | $\overline{2}$ |
|                |                                   | Sertaneja           | 10             |
| 8              | Norte Pioneiro Paranaense         | Assaí               | 2              |
|                |                                   | Cornélio Procópio   | 10             |
| 9              | Centro Ocidental Paranaense       | Ubiratã             | 2              |
|                |                                   | Mamborê             | 5              |
| 10             | Sudoeste Paranaense               | Campo Mourão        | 20             |
|                |                                   | Chopinzinho         | 8              |
|                |                                   | Total               | 347            |

**Tabela 1 – Mesorregiões, Centróides e número de observações**

Fonte: Elaborado pelo autor

Como se pode observar na Tabela 1, as cidades de Guarapuava na mesorregião 1, Cascavel e Toledo na mesorregião 4 e Castro na mesorregião 6 são as cidades com maior número de observações. Este fato se deve pela forte movimentação de soja destas cidades com destino aos mercados interno e externo. Primeiramente, foi gerada uma regressão múltipla com todas as variáveis incluídas. Uma amostra da mesorregião 1, com essas variáveis pode ser visualizada na Tabela 2.

|             |            | Rotas - Paraná |           |                |                 |     | Variável<br><b>Dependente</b> | Variáveis Explicativas  |                |                          |                           |                             |                                   |  |
|-------------|------------|----------------|-----------|----------------|-----------------|-----|-------------------------------|-------------------------|----------------|--------------------------|---------------------------|-----------------------------|-----------------------------------|--|
| Mesorregião | <b>Mês</b> | Origem         | <b>UF</b> | <b>Destino</b> | UF              |     | <b>Frete cheio</b>            | <b>Distância</b><br>(D) | Pedágio<br>(P) | Sazonali-<br>(S)<br>dade | Condição<br>da via<br>(V) | Multimo-<br>dalidade<br>(M) | Portos e<br>Mistura-<br>doras (R) |  |
|             | Janeiro    | Guarapuava     | <b>PR</b> | Ponta Grossa   | PR              | R\$ | 26,60                         | 163                     | R\$ 2,63       | $\Omega$                 | 1                         | $\Omega$                    | 0                                 |  |
|             | Fevereiro  | Guarapuava     | <b>PR</b> | Ponta Grossa   | <b>PR</b>       | R\$ | 30,67                         | 163                     | R\$<br>2,63    | 1                        | $\mathbf{1}$              | 0                           | 0                                 |  |
|             | Marco      | Guarapuava     | <b>PR</b> | Ponta Grossa   | <b>PR</b>       | R\$ | 32,67                         | 163                     | R\$<br>2,63    | 1                        | 1                         | 0                           | 0                                 |  |
|             | Abril      | Guarapuava     | <b>PR</b> | Ponta Grossa   | PR              | R\$ | 30,00                         | 163                     | R\$<br>2,63    | 1                        | 1                         | $\Omega$                    | 0                                 |  |
|             | Maio       | Guarapuava     | <b>PR</b> | Ponta Grossa   | <b>PR</b>       | R\$ | 29,33                         | 163                     | R\$<br>2,63    | 1                        | $\mathbf{1}$              | $\Omega$                    | 0                                 |  |
|             | Junho      | Guarapuava     | <b>PR</b> | Ponta Grossa   | <b>PR</b>       | R\$ | 27,00                         | 163                     | R\$<br>2,63    | 1                        | 1                         | 0                           | 0                                 |  |
|             | Julho      | Guarapuava     | <b>PR</b> | Ponta Grossa   | PR              | R\$ | 28,50                         | 163                     | R\$<br>2,63    | 1                        | 1                         | 0                           | 0                                 |  |
|             | Agosto     | Guarapuava     | <b>PR</b> | Ponta Grossa   | PR              | R\$ | 30,00                         | 163                     | R\$<br>2,63    | 1                        | 1                         | 0                           | 0                                 |  |
|             | Setembro   | Guarapuava     | <b>PR</b> | Ponta Grossa   | PR              | R\$ | 33,50                         | 163                     | R\$<br>2,63    | 1                        | $\mathbf{1}$              | $\Omega$                    | $\Omega$                          |  |
|             | Novembro   | Guarapuava     | <b>PR</b> | Ponta Grossa   | <b>PR</b>       | R\$ | 33,00                         | 163                     | R\$<br>2,63    | 0                        | $\mathbf{1}$              | 0                           | 0                                 |  |
|             | Janeiro    | Guarapuava     | <b>PR</b> | Araucária      | <b>PR</b>       | R\$ | 26,00                         | 251                     | R\$<br>5,06    | 0                        | $\Omega$                  | 0                           | 0                                 |  |
| 1           | Setembro   | Guarapuava     | <b>PR</b> | Jaraguá do Sul | SC              | R\$ | 51,00                         | 393                     | R\$<br>2,63    | 1                        | $\mathbf{1}$              | 1                           | 1                                 |  |
|             | Novembro   | Guarapuava     | <b>PR</b> | Jaraguá do Sul | SC <sup>I</sup> | R\$ | 51,00                         | 393                     | R\$<br>2,63    | 0                        | $\mathbf{1}$              | 1                           | 1                                 |  |
|             | Outubro    | Guarapuava     | <b>PR</b> | Jaraguá do Sul | <b>SC</b>       | R\$ | 51,00                         | 393                     | R\$<br>2,63    | 0                        | 1                         | $\mathbf{1}$                | 1                                 |  |
|             | Dezembro   | Guarapuava     | <b>PR</b> | Jaraguá do Sul | SC              | R\$ | 51,00                         | 393                     | R\$<br>2,63    | 0                        | 1                         |                             | 1                                 |  |
|             | Janeiro    | Guarapuava     | <b>PR</b> | Paranaguá      | PR              | R\$ | 40,25                         | 356                     | R\$<br>7,39    | 0                        | $\Omega$                  | 0                           | 0                                 |  |
|             | Fevereiro  | Guarapuava     | <b>PR</b> | Paranaguá      | PR              | R\$ | 44,83                         | 356                     | R\$<br>7,39    | 1                        | 0                         | $\Omega$                    | 0                                 |  |
|             | Março      | Guarapuava     | <b>PR</b> | Paranaguá      | PR              | R\$ | 46,67                         | 356                     | R\$<br>7,39    | 1                        | 0                         | 0                           | 0                                 |  |
|             | Abril      | Guarapuava     | <b>PR</b> | Paranaguá      | PR              | R\$ | 54,71                         | 356                     | R\$<br>7,39    | 1                        | 0                         | 0                           | 0                                 |  |
|             | Maio       | Guarapuava     | <b>PR</b> | Paranaguá      | PR              | R\$ | 50,75                         | 356                     | R\$<br>7,39    | 1                        | $\Omega$                  | 0                           | 0                                 |  |
|             | Junho      | Guarapuava     | <b>PR</b> | Paranaguá      | PR              | R\$ | 48,40                         | 356                     | R\$<br>7,39    | 1                        | 0                         | 0                           | 0                                 |  |
|             | Julho      | Guarapuava     | <b>PR</b> | Paranaguá      | <b>PR</b>       | R\$ | 50,50                         | 356                     | R\$<br>7,39    | 1                        | 0                         | 0                           | 0                                 |  |
|             | Agosto     | Guarapuava     | <b>PR</b> | Paranaguá      | <b>PR</b>       | R\$ | 55,00                         | 356                     | R\$ 7,39       | 1                        | $\Omega$                  | 0                           | 0                                 |  |

**Tabela 2 – Variáveis utilizadas para a Regressão Linear Múltipla – RLM – Mesorregião**

Fonte: Elaborado pelo autor

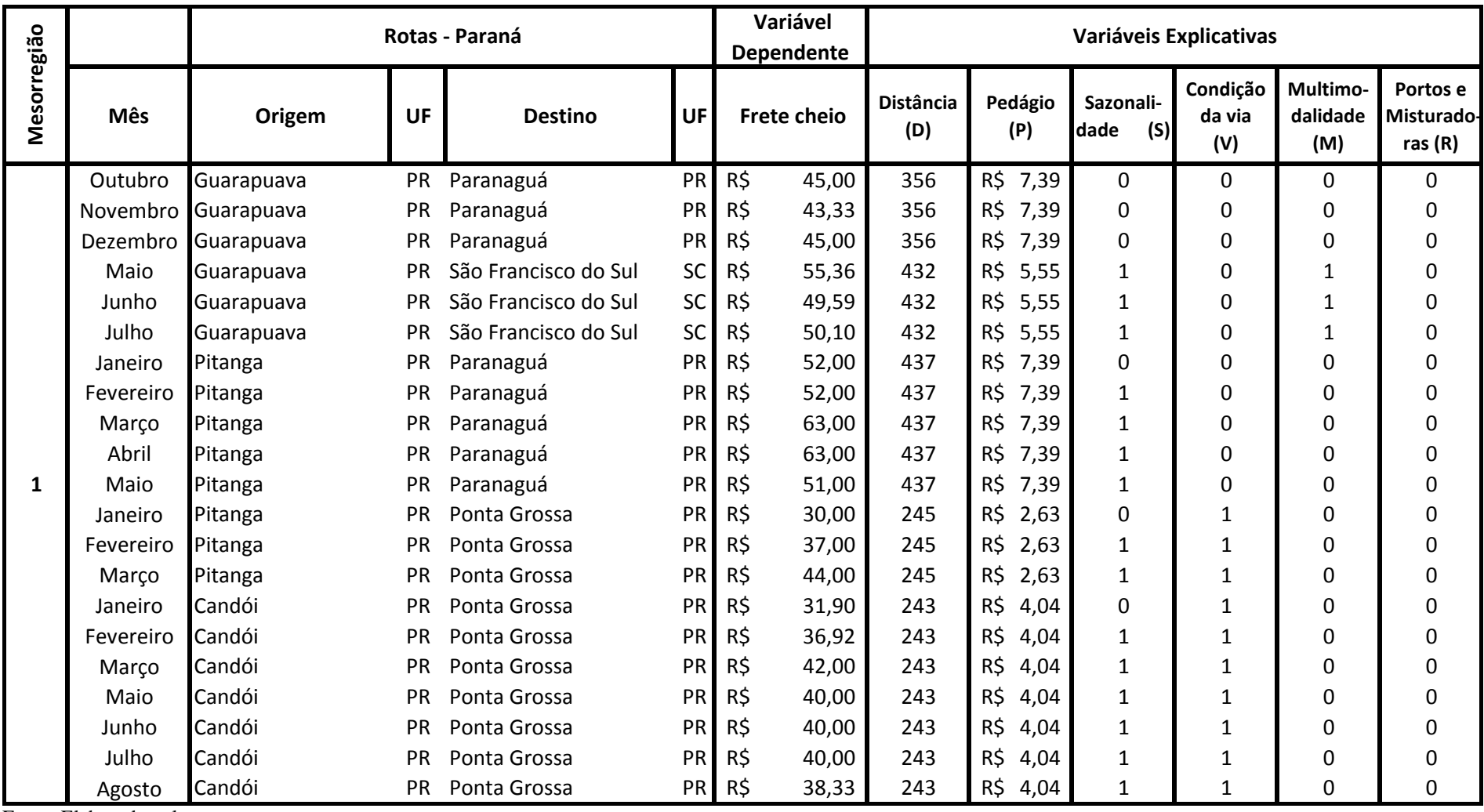

Fonte: Elaborado pelo autor

Para as outras 9 mesorregiões foi utilizada a mesma aplicação metodológica observada na Tabela 2.

Algumas observações importantes devem ser comentadas antes de serem apresentados os dados da regressão. Em primeiro lugar, em relação aos valores de fretes utilizados, os mesmos são valores mensais, coletados do ano de 2010 através do SIFRECA do ESALQ-LOG, com valores de pedágio e ICMS.

Em segundo lugar, na equação da regressão, além de variáveis quantitativas (valor de frete, distância, pedágio), também foram utilizados variáveis binárias (variáveis *dummy*). As mesmas servem para representar a influência de uma característica ou atributo qualitativo. No caso do presente trabalho, as variáveis binárias utilizadas para a sazonalidade são 1 = safra, e 0 = entressafra. Para as condições da via são 1 = condições regulares, ruins ou péssimas e 0 = condições ótimas e boas. Para a multimodalidade são 1 = outros destinos e 0 = portos e misturadoras (regiões de provável captação de carga de retorno). Para pontos de portos e misturadoras são 1 = sem pontos de transbordo e  $0 =$  pontos de transbordo.

Em terceiro lugar, na análise dos dados, foi considerada a utilização do R² ajustado, para uma melhor comparação entre os modelos, já que o R² ajustado leva em consideração os graus de liberdade da regressão. Fazendo isso, foi possível encontrar um valor que pode ser usado para comparar modelos com número de variáveis diferentes.

Em quarto lugar, em relação à consideração de "safra" e "entressafra" (Sazonalidade), foi considerado como período de safra, não somente o período de colheita, mas também o período de comercialização obtido junto à SEAB – Secretaria de Estado da Agricultura e Abastecimento do estado do Paraná. Desta forma, não foi considerado somente o período de fevereiro a maio como safra, mas também os meses de junho, julho, agosto, setembro e outubro onde existe forte movimentação de soja acarretando assim em forte concorrência pelo transporte rodoviário, o que acaba elevando os preços dos fretes.

Em quinto lugar, em relação à determinação das distâncias entre as cidades de origem e destino, assim como os valores de pedágio e por quais vias o motorista tem que trafegar para chegar ao destino foram obtidos através do Guia 4 Rodas da editora Abril. Conforme é possível ver na Figura 2, é exemplificado um trecho entre as cidades de Guarapuava-PR à Paranaguá-PR.

#### **MAPAS E ROTAS** Fonte: Guia Quatro Rodas

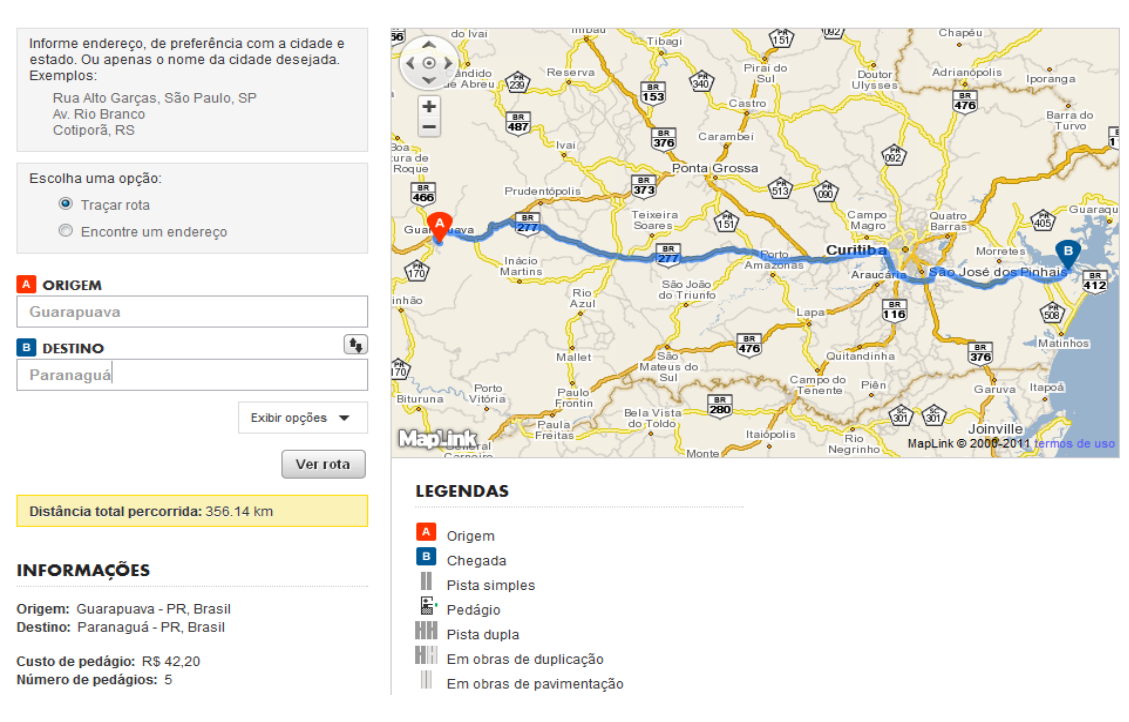

**Figura 2 – Roteirização Guia 4 Rodas**

Fonte: Editora Abril – 2011.

Para a construção da variável binária Via foi feito um levantamento por quais rodovias o motorista trafega por rota, levantado as condições de cada via através da CNT – Confederação Nacional de Transporte. As rodovias, segundo a CNT, são classificadas em ótimas, boas, regulares, ruins e péssimas. Desta forma, foi dado o valor de 0 para rodovias classificadas em ótimas e boas e 1 para rodovias classificadas em regulares, ruins e péssimas. No caso de rotas em que existe mais de uma rodovia, foi feita uma média das condições. Caso houvesse conflito na rota, devido a trafegar parte em condição ótima e parte em condição péssima, foi analisado caso a caso classificando como ótima caso o veículo trafegue por um trecho maior por tal rota. O contrário também foi feito, classificando como péssima caso o trecho trafegado fosse maior em tal situação.

Na Tabela 3 podemos é possível ver um exemplo da classificação da via.

| Origem     | UF        | <b>Destino</b> | UF | Via 1         | <b>Condição</b><br>Via 1 | Via 2  | Condição<br>Via 2 | Via 3         | <b>Condicão</b><br>Via 3 | <b>Média</b><br>Condição<br>Vias 1, 2 e 3 | Condição<br>da via<br>(V) |
|------------|-----------|----------------|----|---------------|--------------------------|--------|-------------------|---------------|--------------------------|-------------------------------------------|---------------------------|
| Guarapuava | PR        | Ponta Grossa   | PR | BR-373        | 3                        |        |                   |               |                          | 3,00                                      | $\mathbf{1}$              |
| Guarapuava | PR        | Ponta Grossa   | PR | BR-373        | 3                        |        |                   |               |                          | 3,00                                      | 1                         |
| Guarapuava | PR        | Ponta Grossa   | PR | BR-373        | 3                        |        |                   |               |                          | 3,00                                      | $\mathbf{1}$              |
| Guarapuava | PR        | Ponta Grossa   | PR | BR-373        | 3                        |        |                   |               |                          | 3,00                                      | 1                         |
| Guarapuava | PR        | Ponta Grossa   | PR | BR-373        | 3                        |        |                   |               |                          | 3,00                                      | 1                         |
| Guarapuava | PR        | Ponta Grossa   | PR | BR-373        | 3                        |        |                   |               |                          | 3,00                                      | 1                         |
| Guarapuava | PR        | Ponta Grossa   | PR | BR-373        | 3                        |        |                   |               |                          | 3,00                                      | 1                         |
| Guarapuava | PR        | Ponta Grossa   | PR | BR-373        | 3                        |        |                   |               |                          | 3,00                                      | 1                         |
| Guarapuava | PR        | Ponta Grossa   | PR | BR-373        | 3                        |        |                   |               |                          | 3,00                                      | 1                         |
| Guarapuava | PR        | Ponta Grossa   | PR | BR-373        | 3                        |        |                   |               |                          | 3,00                                      | 1                         |
| Guarapuava | PR        | Araucária      | PR | <b>BR-277</b> | $\overline{2}$           |        |                   |               |                          | 2,00                                      | 0                         |
| Guarapuava | PR        | Jaraguá do Sul | SC | <b>BR-277</b> | $\overline{2}$           | PR-427 | 3                 | BR-280        | 3                        | 2,67                                      | 1                         |
| Guarapuava | PR        | Jaraguá do Sul | SC | <b>BR-277</b> | $\overline{2}$           | PR-427 | 3                 | <b>BR-280</b> | 3                        | 2,67                                      | 1                         |
| Guarapuava | PR        | Jaraguá do Sul | SC | BR-277        | 2                        | PR-427 | 3                 | <b>BR-280</b> | 3                        | 2,67                                      | 1                         |
| Guarapuava | PR        | Jaraguá do Sul | SC | <b>BR-277</b> | $\overline{2}$           | PR-427 | 3                 | <b>BR-280</b> | 3                        | 2,67                                      | $\mathbf{1}$              |
| Guarapuava | PR        | Paranaguá      | PR | <b>BR-277</b> | $\overline{2}$           |        |                   |               |                          | 2,00                                      | 0                         |
| Guarapuava | PR        | Paranaguá      | PR | <b>BR-277</b> | $\overline{2}$           |        |                   |               |                          | 2,00                                      | 0                         |
| Guarapuava | PR        | Paranaguá      | PR | BR-277        | $\overline{2}$           |        |                   |               |                          | 2,00                                      | 0                         |
| Guarapuava | PR        | Paranaguá      | PR | BR-277        | $\overline{2}$           |        |                   |               |                          | 2,00                                      | 0                         |
| Guarapuava | PR        | Paranaguá      | PR | BR-277        | $\overline{2}$           |        |                   |               |                          | 2,00                                      | 0                         |
| Guarapuava | PR        | Paranaguá      | PR | <b>BR-277</b> | $\overline{2}$           |        |                   |               |                          | 2,00                                      | 0                         |
| Guarapuava | PR        | Paranaguá      | PR | BR-277        | $\overline{2}$           |        |                   |               |                          | 2,00                                      | 0                         |
| Guarapuava | PR        | Paranaguá      | PR | <b>BR-277</b> | $\overline{2}$           |        |                   |               |                          | 2,00                                      | 0                         |
| Guarapuava | PR        | Paranaguá      | PR | <b>BR-277</b> | $\overline{2}$           |        |                   |               |                          | 2,00                                      | 0                         |
| Guarapuava | <b>PR</b> | Paranaguá      | PR | <b>BR-277</b> | $\overline{2}$           |        |                   |               |                          | 2,00                                      | 0                         |
| Guarapuava | PR        | Paranaguá      | PR | BR-277        | 2                        |        |                   |               |                          | 2,00                                      | 0                         |

**Tabela 3 – Classificação da Via em Ótimas, Boas e Regulares, Ruins e Péssimas.**

Fonte: Elaborado pelo autor.

Na realização das regressões, foi utilizado o software Microsoft Excel (2010).

## <span id="page-16-0"></span>**3 Resultados**

#### <span id="page-16-1"></span>**3.1 Resultados do primeiro modelo testado – Regressão Linear Múltipla (RLM)**

A primeira regressão foi realizada através da equação exibida a seguir.

$$
F: f(\beta_0 + \beta_1 D + \beta_2 P + \beta_3 S + \beta_4 V + \beta_5 M + \beta_6 R + \varepsilon)
$$

A priori, o modelo com regressão linear múltipla que utiliza todas as variáveis explicativas exibe consistência, já que se mostra significativa com nível de confiança em 95%. (α = 0,05). A porcentagem da variação da variável independente que pode ser explicada pelas variações das independentes (R² ajustado) foi de 89,94% como se pode verificar na Tabela 4.

#### **Tabela 4 – Resultados do primeiro modelo testado - RLM**

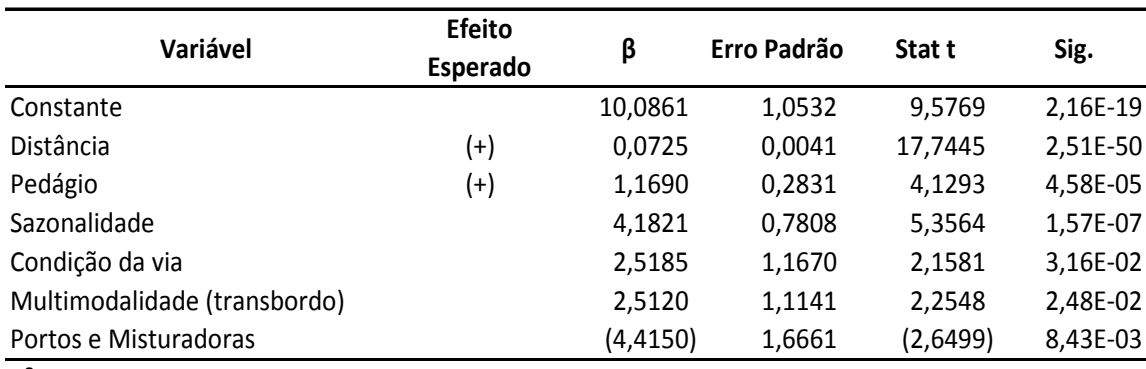

**R² ajustado 89,94%**

Fonte: Elaborado pelo autor através de dados da regressão no software Excel

Fazendo o teste para ver quais variáveis são significantes no modelo, pode-se verificar o valor tabelado da estatística *t*. Considerando-se 10% de significância e 340 graus de liberdade, o valor do teste *t* é aproximadamente 1,6449 (aproximadamente porque na tabela, a partir de 100 g.l. utilizamos este valor), ou seja, 6 das 7 observações na Tabela 3, são significantes. Se for considerado 5% de significância e 340 graus de liberdade, encontra-se o valor do teste *t* de aproximadamente 1,9600, o que ainda dá significância para 6 das 7 observações, ficando somente a variável Portos e Misturadoras sem significância. Na Tabela 6, será possível verificar que o Teste F para esta variável também se mostra inconsistente. Porém deve-se ressaltar que isto não exclui tal variável do modelo, sendo necessários novos testes tais como

Multicolinariedade, Autocorrelação, Heterocedasticidade e Simultaneidade, que podem corrigir eventuais erros que estão fazendo com que tal variável não tenha significância.

Testando se a variância explicada é maior do que a variância dos resíduos verifica-se se a hipótese nula de que as variâncias são iguais será rejeitada. Na Tabela 5, é possível ver que, ao executar o teste F, é obtido o valor de F = 516,43. Consultando a tabela de distribuição F (P = 5% monocaudal, P = 10% bicaudal), tem-se o valor limite da distribuição para o teste, com 6 graus de liberdade no numerador e 340 graus de liberdade no denominador com 5% de significância de  $F_{6,340} = 2,11$ . Como o F calculado é maior que o F tabelado, rejeita-se a hipótese nula, isto é, a regressão é válida a 5% de significância.

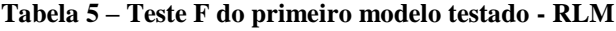

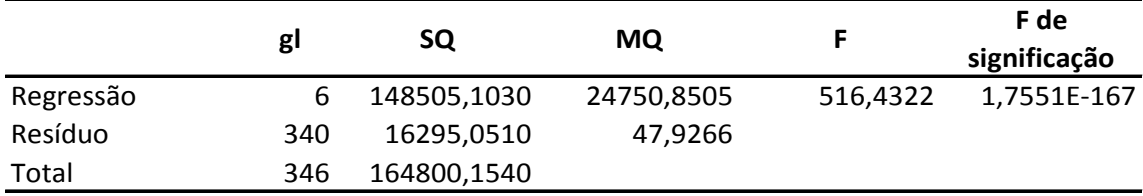

Fonte: Elaborado pelo autor através de dados da regressão no software Excel

## <span id="page-17-0"></span>**3.2 Resultados do segundo modelo testado – Regressão Linear Simples (RLS)**

Depois de realizadas regressões lineares simples, com cada uma das variáveis explicativas, foram encontrados valores um pouco diferente do resultado da regressão linear múltipla conforme pode-se observar na Tabela 6.

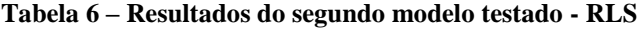

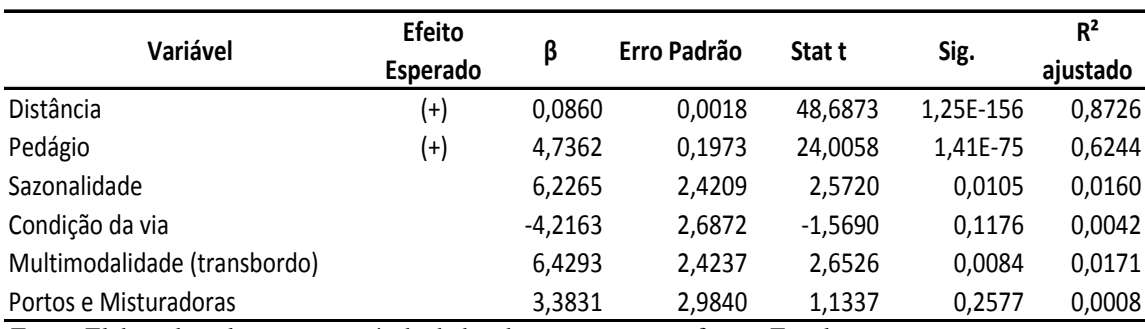

Fonte: Elaborado pelo autor através de dados da regressão no software Excel

Ao todo, quatro variáveis foram significativas na explicação particular do preço do pedágio, porém na análise do  $\mathbb{R}^2$  ajustado verificou-se que destas quatro variáveis, duas delas (Sazonalidade e Multimodalidade) tiveram um resultado baixo 1,60 e 1,71% respectivamente.

Apesar do R² ajustado encontrado nas variáveis Sazonalidade e Multimodalidade ter sido baixo, não se pode descartar a hipótese de influência destas variáveis no preço do frete. Este R² ajustado apresentou-se baixo, por se tratar de variáveis qualitativas (binárias), o que explica este fato.

Na Tabela 7, pode-se verificar os resultados do Teste F, das regressões exibidas na Tabela 5.

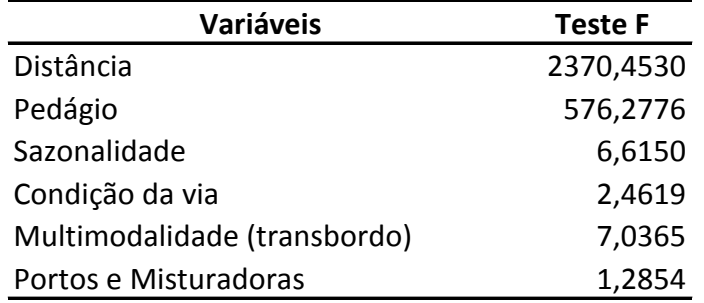

#### **Tabela 7 – Resultados do Teste F para as RLS**

Fonte: Elaborado pelo autor através de dados da regressão no software Excel

Fazendo os testes para verificar se a variância explicada é maior do que a variância dos resíduos, foi possível verificar a rejeição da hipótese nula de que as variâncias são iguais. Consultando a tabela de distribuição  $F(P = 5\%$  monocaudal,  $P =$ 10% bicaudal), tem-se o valor limite da distribuição para o teste, com 6 graus de liberdade no numerador e 340 graus de liberdade no denominador com 5% de significância de  $F_{6,340} = 2,11$ . Como se pode verificar, somente a variável Portos e Misturadoras tem um F calculado menor do que o F tabelado. Neste caso tem-se duas análises que prejudicam a permanência de Portos e Misturadoras no modelo, o Teste *t* e o Teste F. Para as demais variáveis, como F calculado é maior que o F tabelado, rejeitase a hipótese nula, isto é, as regressões são válidas a 5% de significância.

### <span id="page-19-0"></span>**4 Conclusão**

Após a análise dos dados obtidos através das regressões lineares, simples e múltiplas, observou-se que ao menos 4 das variáveis escolhidas para o modelo têm alta influência nos valores de frete. Foi possível observar que, de todas as variáveis explicativas, aquela que tem maior influência nos valores de frete é a variável distância, o que já era esperado, pois a distância, dado os custos variáveis que ela determina sobre os custos da empresa, tem grande influência por parte dos agentes do setor de transportes na hora de determinar o valor a ser cobrado do frete.

Outra variável que também demonstrou ter forte influência na determinação do preço do frete foi a variável pedágio, o que também já era esperado, devido ao alto custo que tal variável aplica sobre o transportador.

A variável sazonalidade também se mostrou bastante significativa na determinação do preço do frete. Esta análise pode ser facilmente observada por todos os *players* envolvidos, ou seja, tanto por produtores, embarcadores e cliente final, em época de safra e comercialização. Nestes períodos, é visível a correção positiva nos valores de frete por parte dos agentes do setor de transporte, dada a alta demanda por tal serviço e a reduzida oferta de veículos.

As variáveis condições da via, multimodalidade e portos e misturadoras não apresentaram tanta influência nos valores de frete, porém não devem ser descartadas para uma análise mais aprofundada dos fatores de influência dos preços dos fretes.

Para trabalhos futuros, sugere-se que sejam realizados novos testes econométricos envolvendo outras séries históricas, no intento de verificar a alteração da importância de determinadas variáveis ao longo do tempo. Tal análise servirá de base tanto para agentes do setor como para formuladores de políticas públicas, que terão como analisar quais ações devem ser tomadas para que consigamos reduzir os preços dos fretes e, consequentemente, reduzir nosso "Custo Brasil" que impõe pesadas penalizações ao agronegócio brasileiro.

# <span id="page-20-0"></span>**5 Referências Bibliográficas**

# CNT. **Confederação Nacional do Transporte**.

[<http://www.sistemacnt.org.br/pesquisacntrodovias/2010/>](http://www.sistemacnt.org.br/pesquisacntrodovias/2010/) Acesso em 02 de novembro de 2011.

CONAB. **Companhia Nacional do Abastecimento**. [<http://www.conab.gov.br/>](http://www.conab.gov.br/) Acesso em 20 de outubro de 2011.

GUIA 4 RODAS. [<http://viajeaqui.abril.com.br/tracar-rota>](http://viajeaqui.abril.com.br/tracar-rota). Acesso em 3 de novembro de 2011.

# NGB. **Nomes Geográficos do Brasil.**

[<http://www.ngb.ibge.gov.br/Default.aspx?pagina=divisao>](http://www.ngb.ibge.gov.br/Default.aspx?pagina=divisao). Acesso em 11 de novembro de 2011.

SARTORIS, A. **Estatística e introdução à econometria.** São Paulo: Saraiva, 2003.

## SEAB. **Secretaria da Agricultura e do Abastecimento**.

[<http://www.agricultura.pr.gov.br/>](http://www.agricultura.pr.gov.br/) Acesso em 01 de novembro de 2011.